**Stadt Sayda**

 $\Gamma$ 

 $\mathbf{L}$ 

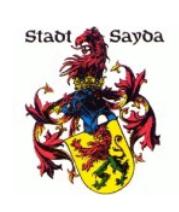

Eingangsvermerk - Empfänger

Stadtverwaltung Sayda

Am Markt 1 09619 Sayda

Eingangsvermerk - Formularserver

## **Antrag**

## **auf Weitergabe des Bau- bzw. Kaufinteresses gemäß Baulandkataster nach § 200 Baugesetzbuch (BauGB)**

Antragsteller/in:

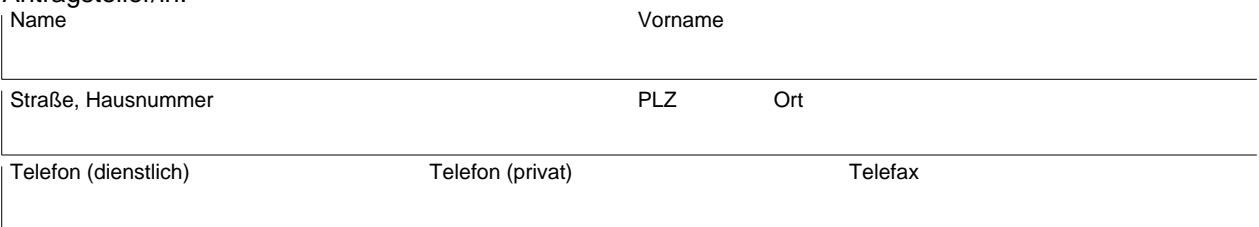

Wir beantragen die Weitergabe unseres Bau- bzw. Kaufinteresses an die Eigentümer folgender Grundstücke:

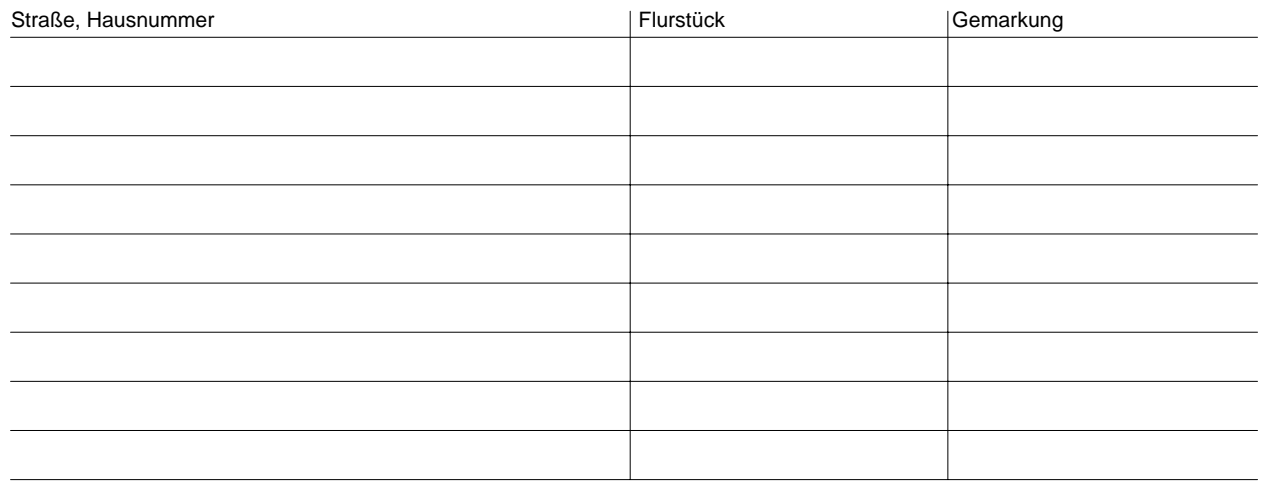

Für die Weitergabe wird ein Entgelt in Höhe von Euro 23,00 (zuzüglich geltendem Satz der Mehrwertsteuer) pro Flurstück nach der Preisliste des Städtischen Vermessungsamtes erhoben. Der Zeitaufwand beträgt 0,5 h. Auf eine Rückantwort des Eigentümers wird keine Garantie gegeben.

,

Ort, Datum **Ort, Datum** Unterschrift d. Antragsteller/in